مؤسسه فرهنگی هنری ديباگران تهران

*به نام خدا* 

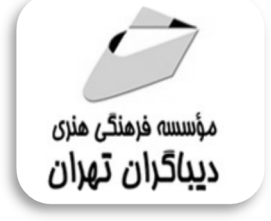

## **راهنماي جامع برنامه نویسی R**

**(مقدماتی و پیشرفته)** 

**مؤلف:** 

**دکتر سید مهدي صالحی** 

**(عضو هیئت علمی دانشگاه نیشابور) با همکاري:ریحانه عرفه** 

هرگونهچاپ وتکثیرازمحنویاتاینکتاب بدوناجازهکنبی ناشر،منوع است. متخلفان به موجب قانون حمايت حقوق مؤلغان،مصىنغانوھىرمىدانتحتپيگردقانوىيقرارمىگيرىد.

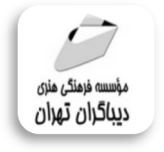

## **عنوان كتاب: راهنماي جامع برنامه نویسی R (مقدماتی و پیشرفته)**

سرشناسه:صالحی،سید مهدي-1365، عنوان و نام پدیدآور:راهنماي جامع برنامه نویسی R (مقدماتی و پیشرفته)/مولف:سید مهدي صالحی ،ویراستار :ریحانه عرفه. مشخصات نشر: **تهران : دیباگران تهران 1398:** مشخصات ظاهري**302**:**ص:مصور،** شابک: **978-622-218-253-3** وضعیت فهرست نویسی: **فیپا** موضوع:آر(زبان برنامه نویسی کامپیوتر) R(computer program language):موضوع موضوع:آمار – داده پردازي Statistics-Data processing :موضوع شناسه افزوده:عرفه،ریحانه-1376،ویراستار رده بندي کنگره: 276/45 **QA** رده بندي دیویی: **519/502855133** شماره کتابشناسی ملی:۶۰۶۰۳۵۴

 **مولف** : **دکتر سید مهدي صالحی ویراستار** :ریحانه عرفه  **ناشر**: **موسسه فرهنگی هنري دیباگران تهران صفحه آرايي**:فرنوش عبدالهی **طراح جلد**:داریوش فرسایی **نوبت چاپ**: اول **تاريخ نشر**: 1398 **چاپ و صحافي:**صدف **تيراژ**100: جلد **قيمت**790000: ریال **شابك**: -3 -253 -218 978-622 **نشاني واحد فروش:** تهران، ميدان انقلاب، خ كارگر جنوبي، روبروي پاساژ مهستان، پلاك ١٢٥١ تلفن: ٢٢٠٨٥١١١-٦٦٤١٠٠٤٦ **فروشگاههاي اينترنتي ديباگران تهران : WWW.MFTBOOK.IR www.dibbook.ir www.dibagarantehran.com**

**نشانی تلگرام:mftbook @نشانی اینستاگرام دیبا publishing\_dibagaran هرکتاب دیباگران ،یک فرصت جدید شغلی. هرگوشی همراه،یک فروشگاه کتاب دیباگران تهران. از طریق سایتها و اپ دیباگران،در هر جاي ایران به کتابهاي ما دسترسی دارید.**

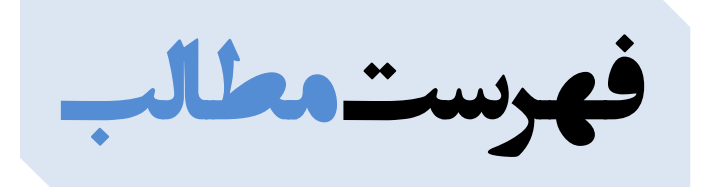

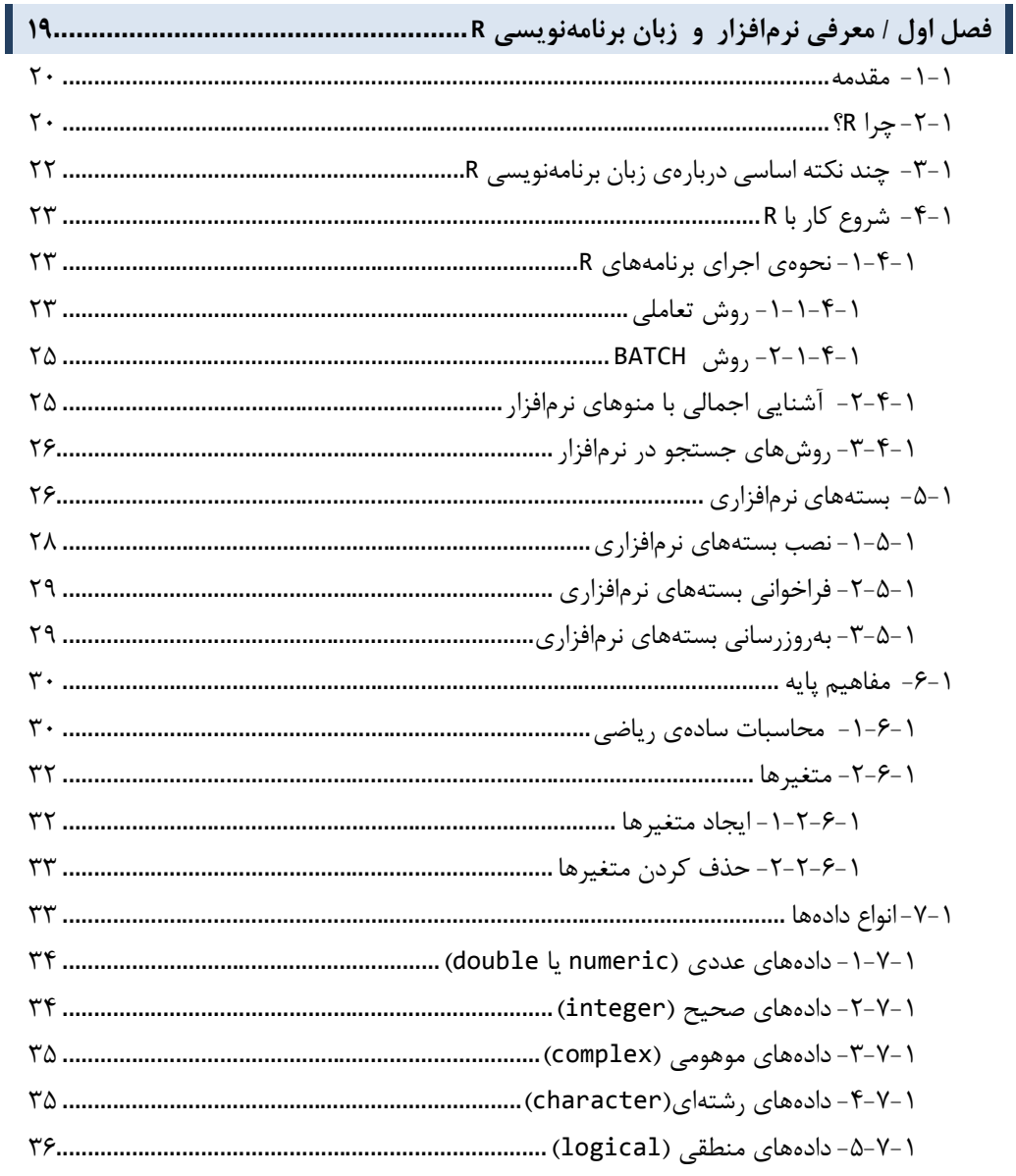

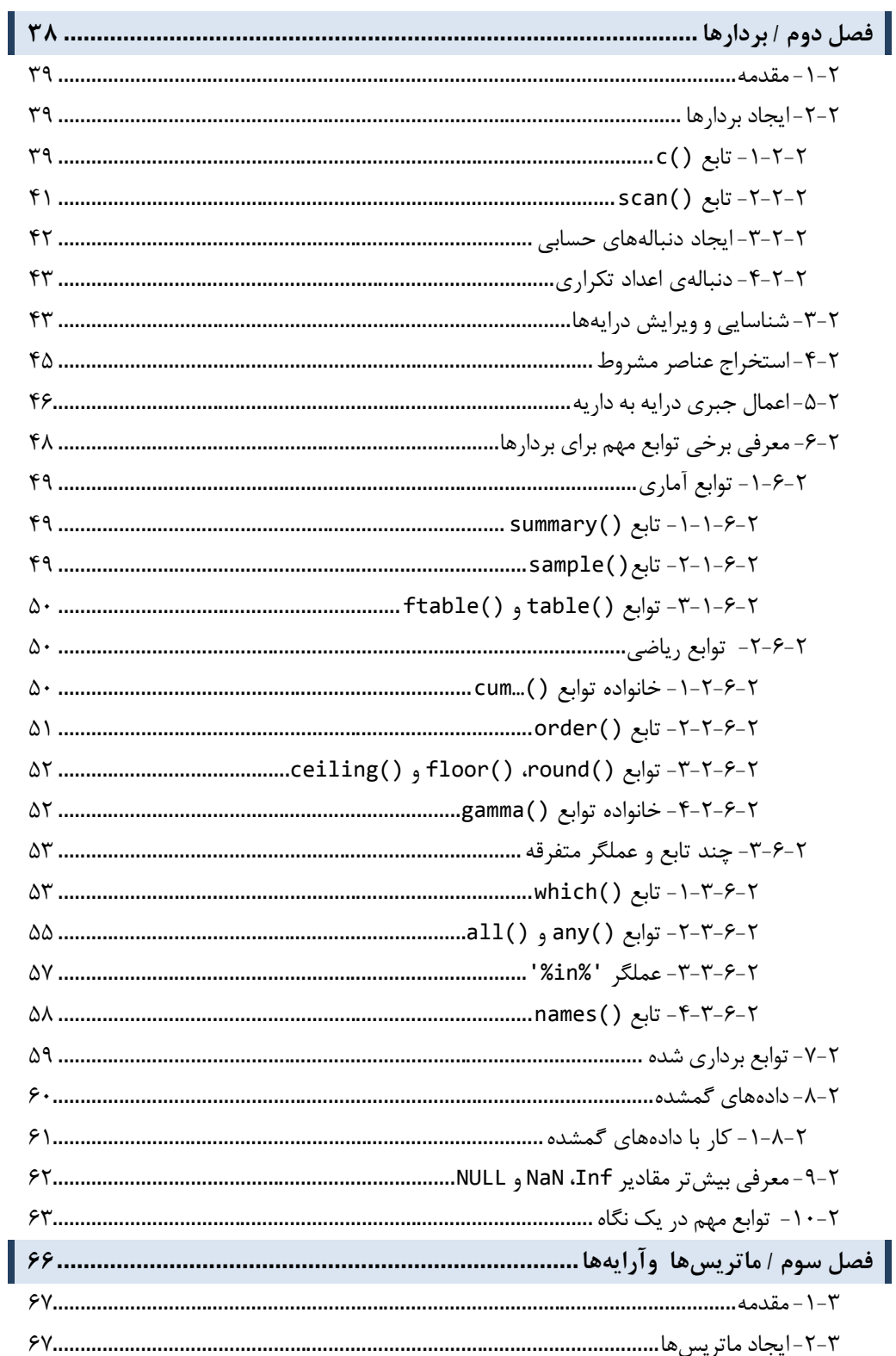

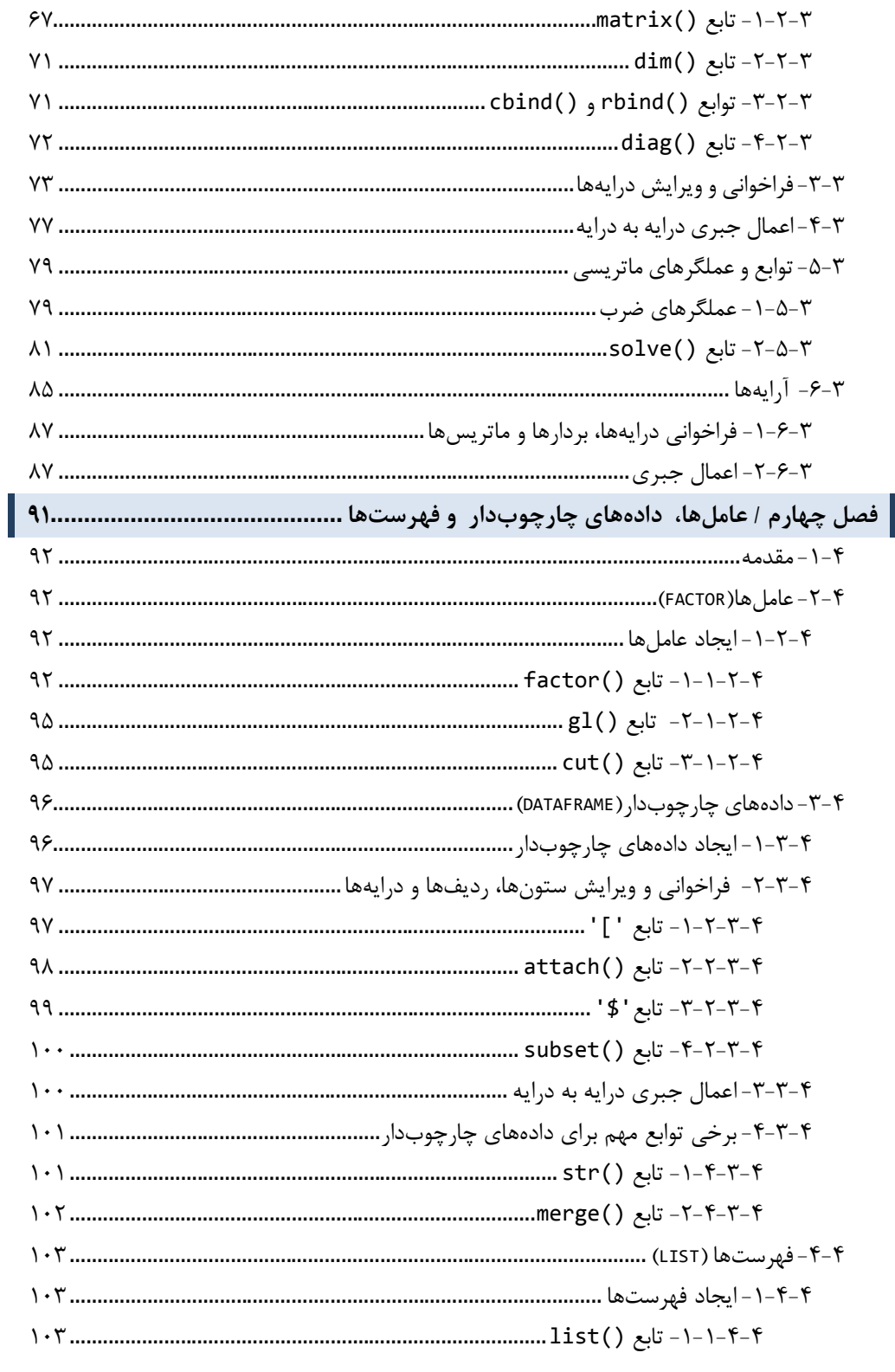

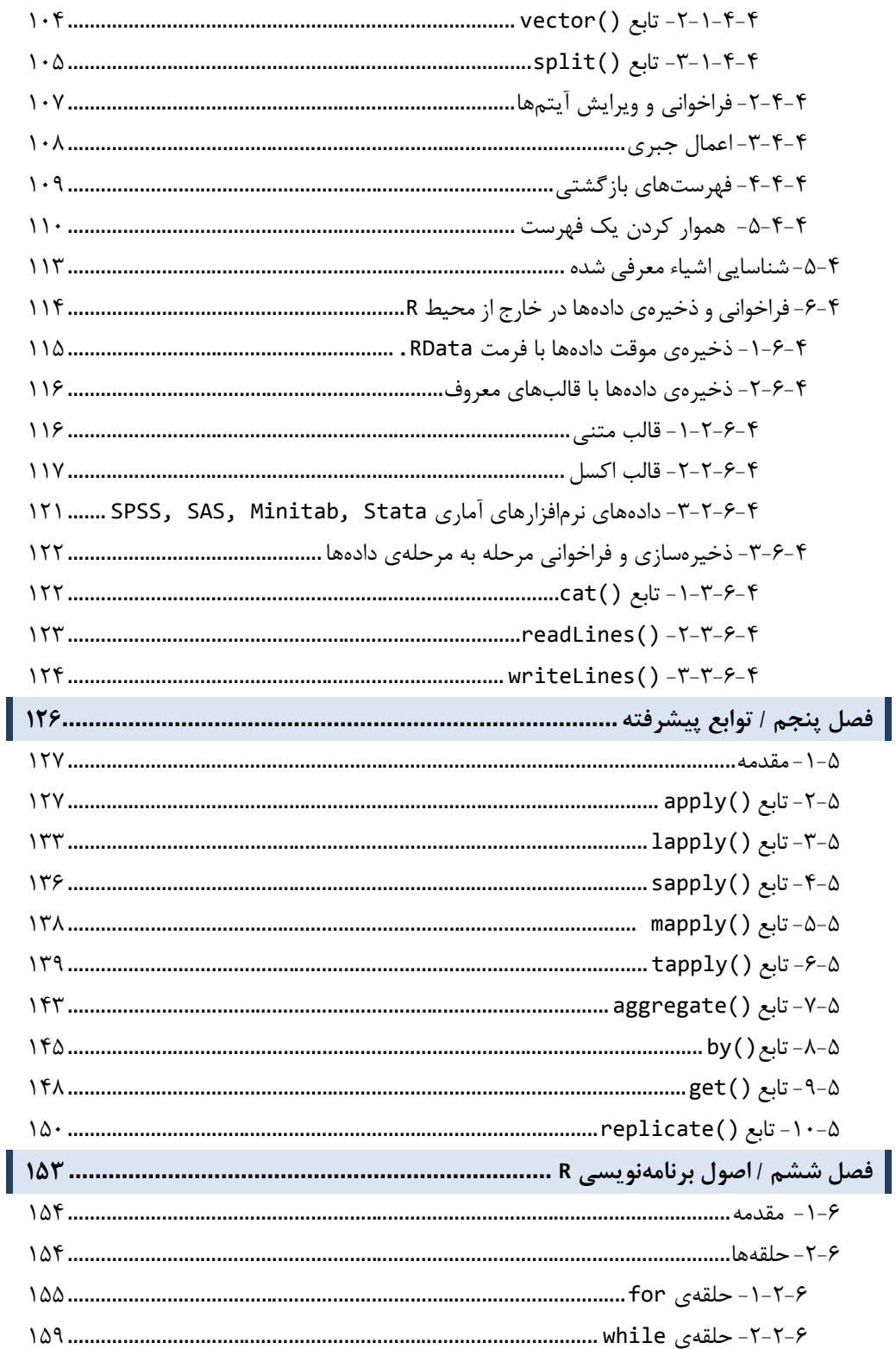

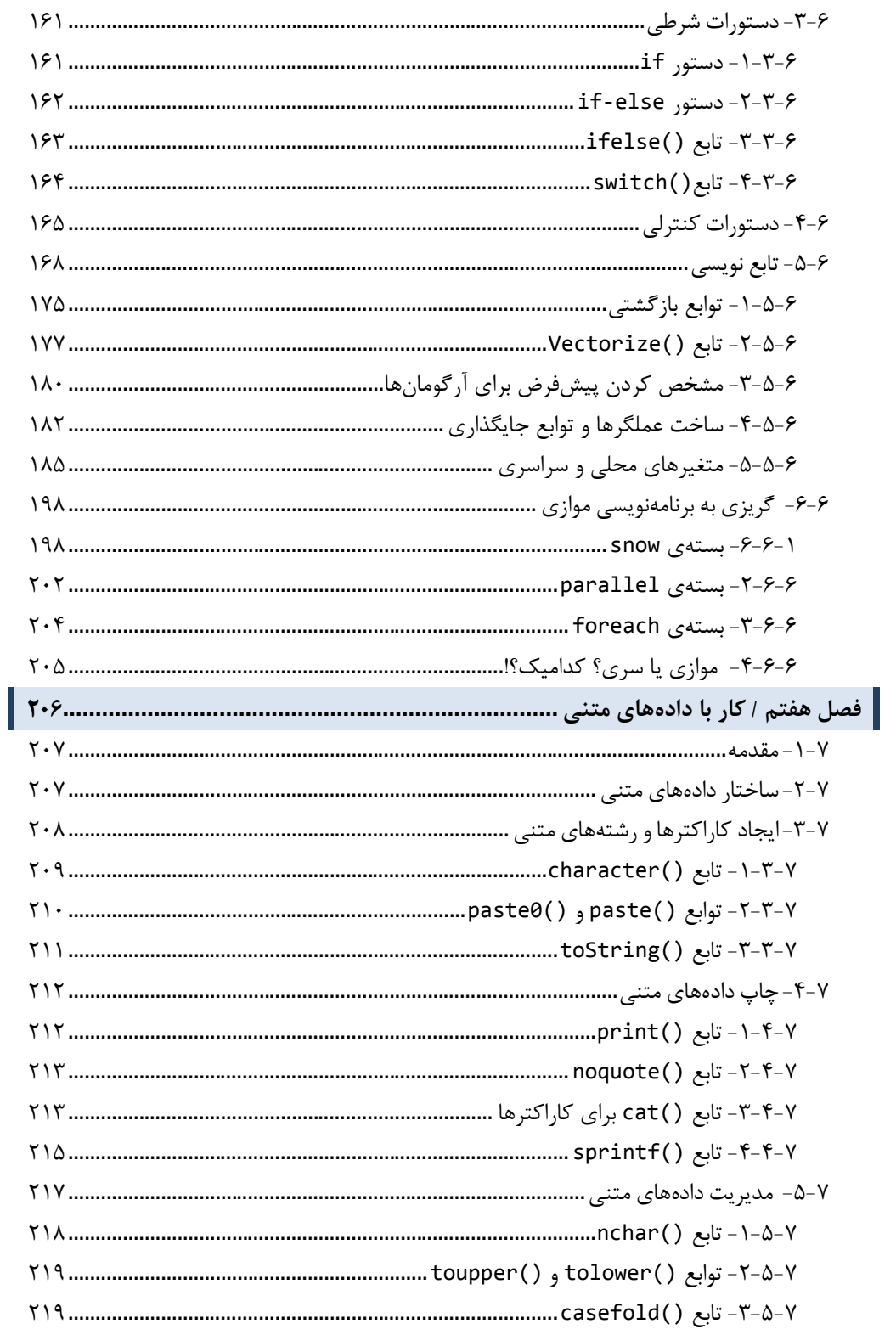

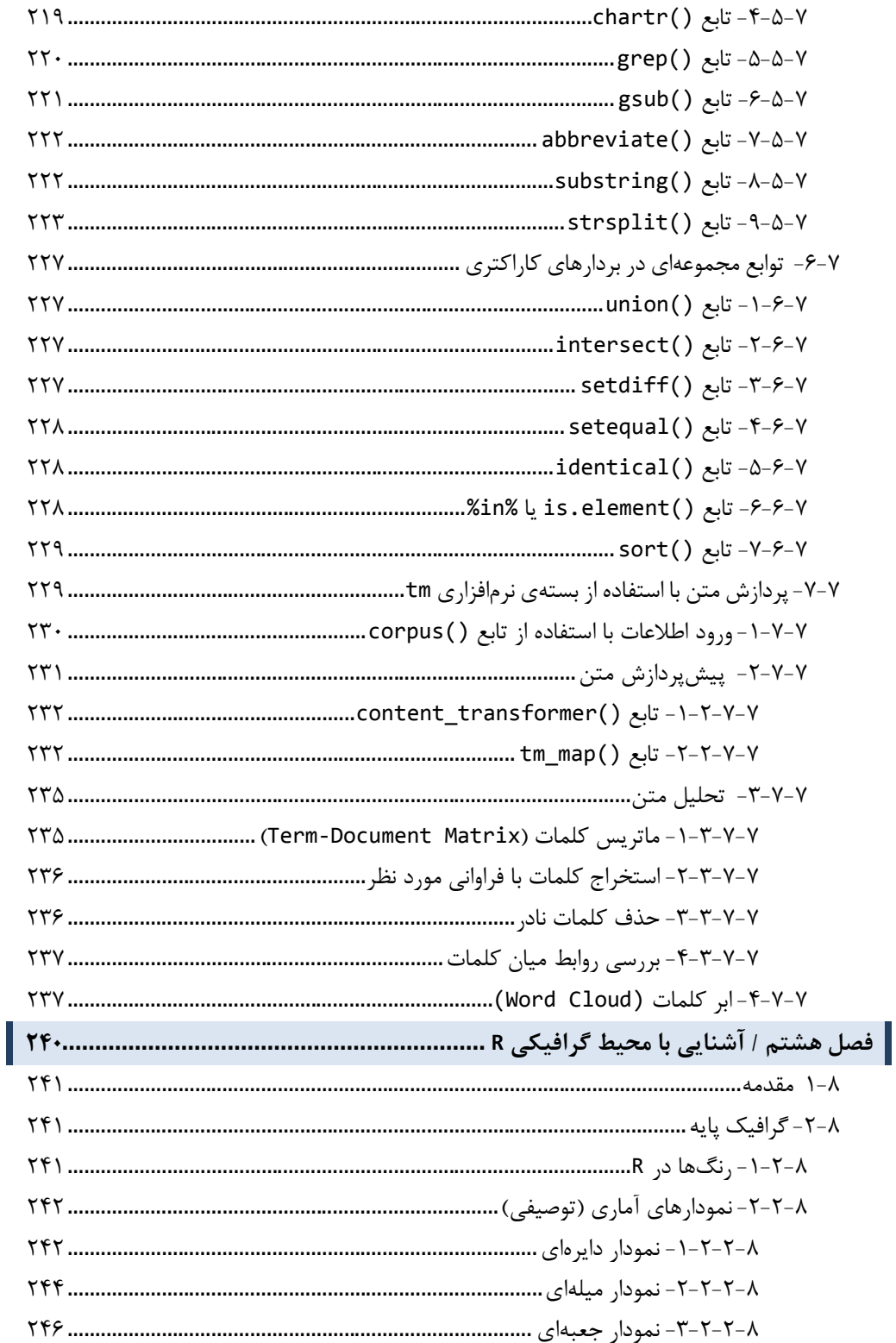

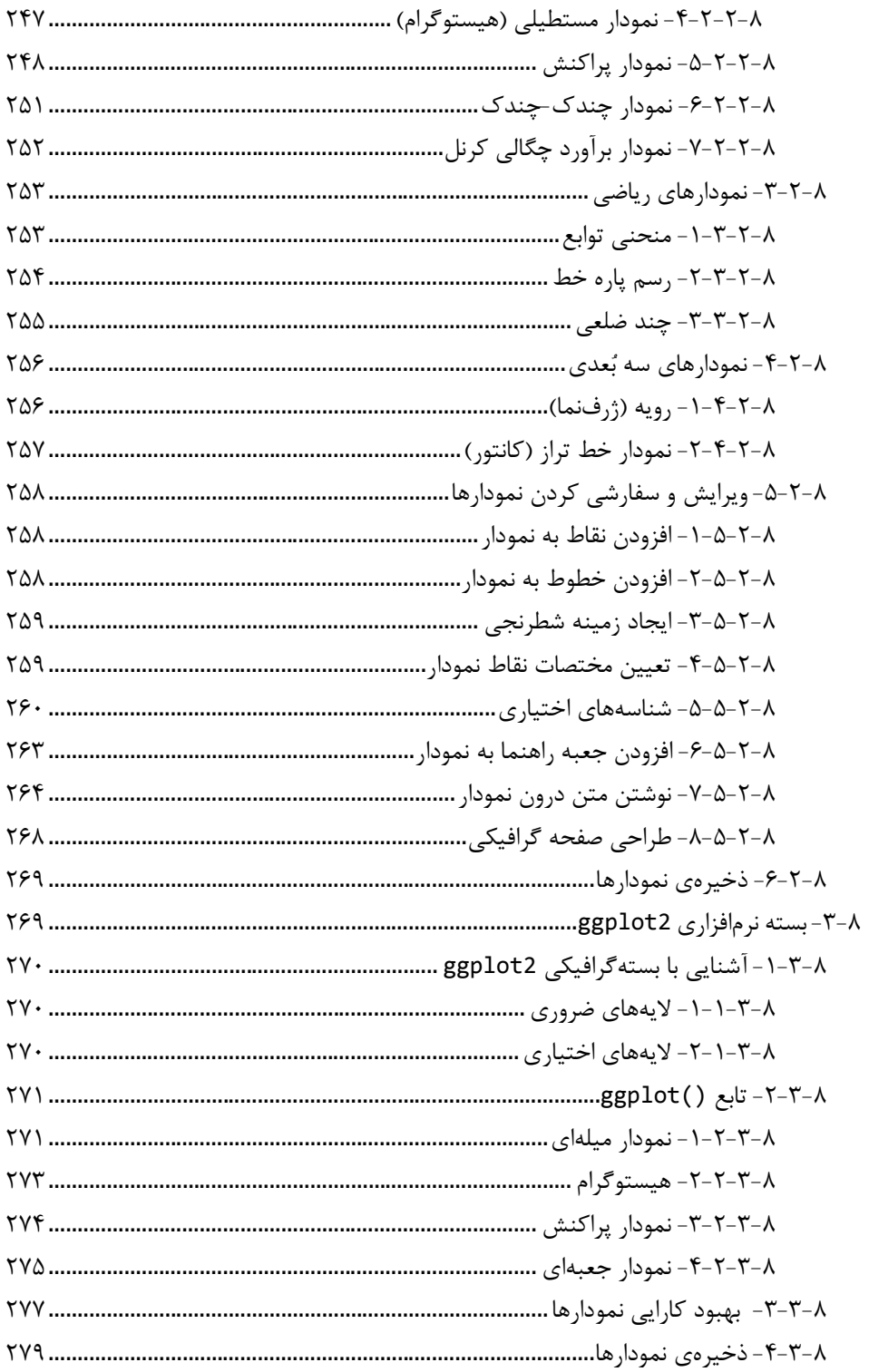

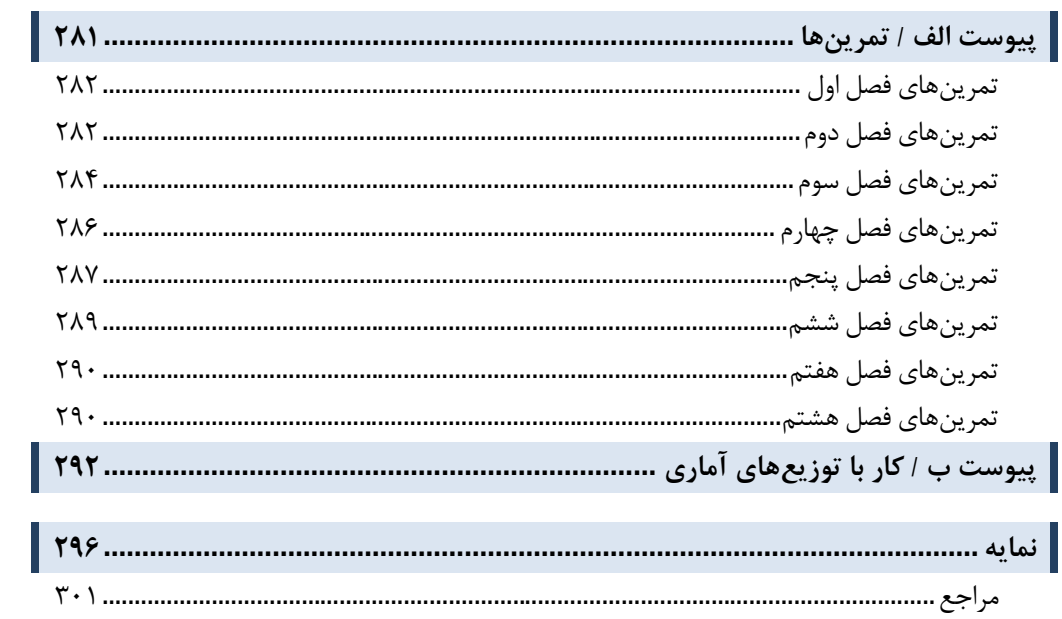

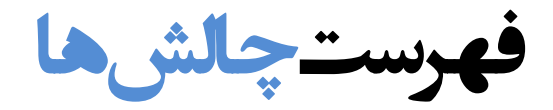

**(سطح متوسط و پیشرفته)** 

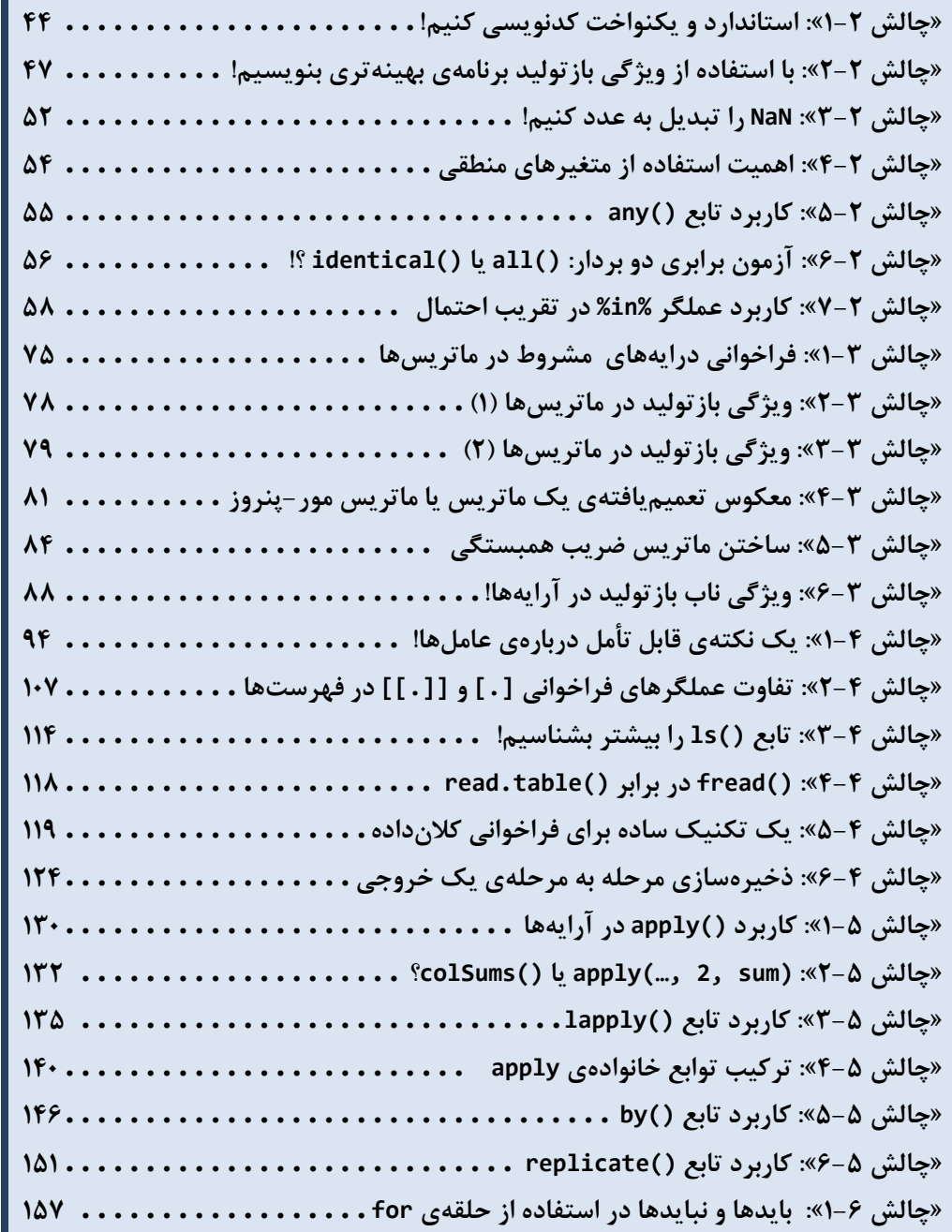

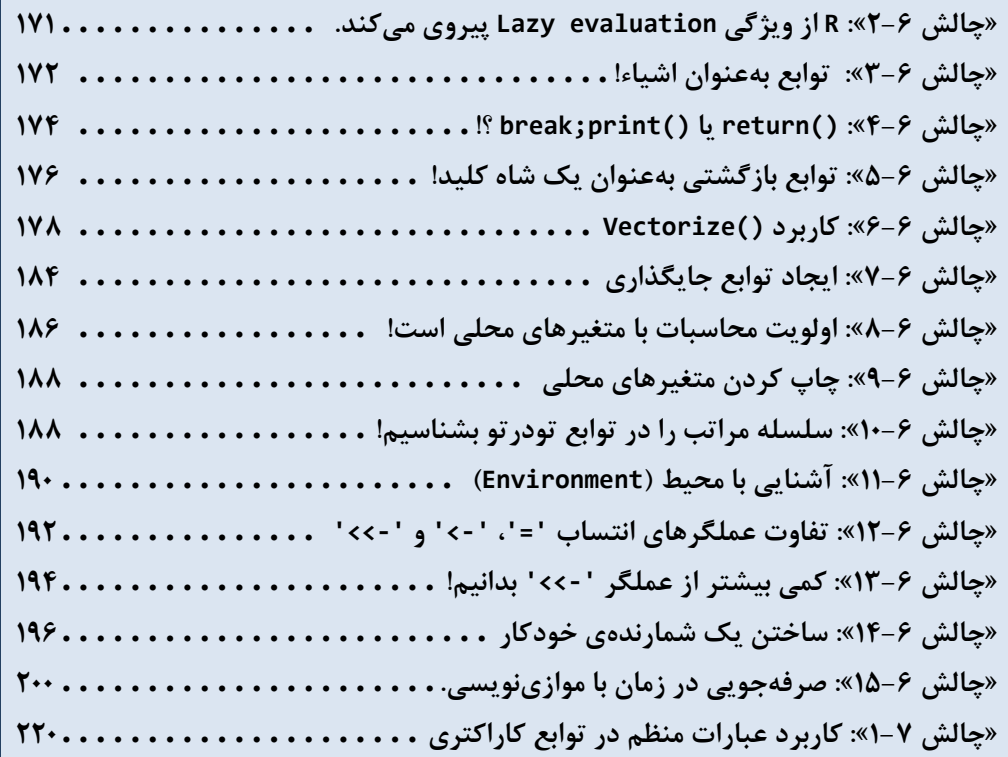

**فهرست جداول** 

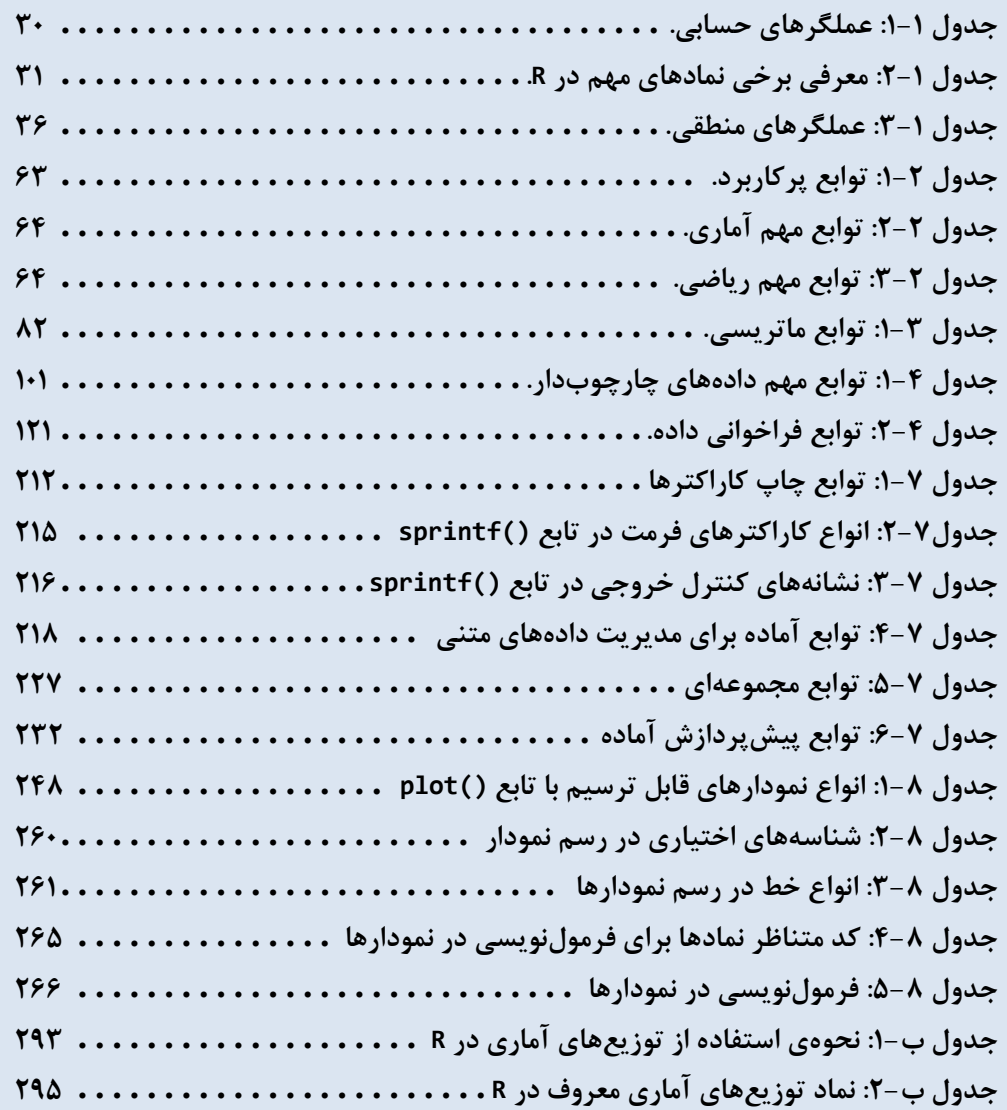

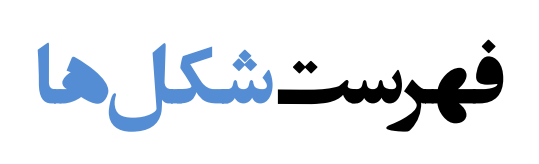

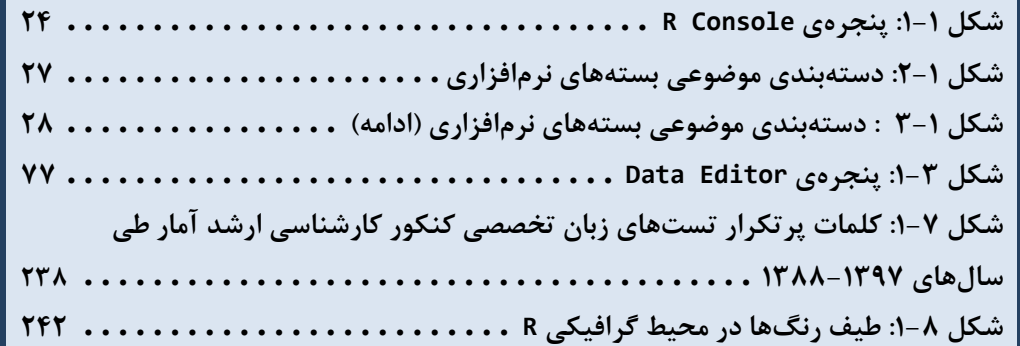

مقدمه ناشر

ات ار ان ان  مۇسسە**فرىكى بىنرىدىياكران تىران** د*. <sub>ع</sub>رصە*كىآب، بى است كە بتوند<br>ئ وا  $\ddot{\mathbf{z}}$ ا د.-  ا - ا ن ر ر و \$% # روز ! مرکباب دیباکران تهران، یک فرصت جدید سغلی<br>مستقینه

حمد از سپاس ايزد منان را با با بيكران از كه بيكران خود بيكراني در راهي بيكراني بيكراني و سپاس ايزاني دارد.<br>ارتقای دانش عمومی و فرهنگی اين مرز و بوم در زمينه چاپ و نشر كتب علمی دانشگاهی، علوم پايه و<br>داريم، مؤثر واقع شويم. ارتقاي دستي عمومي و فرمنگي بين مرز و بوم در زمينه چيپ و نشر كتب عشي مستقي مي مور پايه و<br>به ويژه علوم كامپيوتر و انفورماتيک گامهايي هرچند كوچک برداشته و در انجام رسالتي كه بر عهده<br>گستيدگي علوم و توسعه مونافزون آن شيارطي با داريم، مؤثر واقع شويم.<br>گستردگي علوم و توسعه روزافزون آن، شرايطي را به وجود آورده كه هر روز شاهد تحولات اساسي

ديم، از راز عالم ريم.<br>گستردگي علوم و توسعا<br>چشمگيري در سطح جھ گر گي گرد از گرد کردر گردن آن گسترش و توسعه نياز به منابع مختلف از جمله کتاب را به<br>چشمگيری در سطح جهان هستيم. اين گسترش و توسعه نياز به منابع مختلف از جمله کتاب را به<br>عنوان قديميترين و راحتترين راه دستيابي به اطلاعات و اط عنوان قديمىترين و راحتترين راه دستيابى به اطلاعات و اطلاعرسانى، بيش از پيش روشن مىنمايد.<br>در اين راستا، واحد انتشارات مؤسسه فرهنگى هنرى ديباگران تهران با همكارى جمعى از اساتيد،

عنوان قديمي ترين و راحت ترين راه دستيابي به اصافات و اصابي بيش از پيش روشن مي سيستر.<br>در اين راستا، واحد انتشارات مؤسسه فرهنگي هنري ديباگران تهران با همكاري جمعي از اساتيد،<br>مؤلفان، مترجمان، متخصصان، پژوهشگران، محققان و نيز در ين راستان را با كردر كردر كردر كانتي كردن با كردن با كردن با همكاري با كردن با با كردن با با هم كرد كند.<br>مؤلفان، مترجمان، متخصصان، پژوهشگران، محققان و نيز پرسنل ورزيده و ماهر در زمينه امور نشر<br>با كيفيت مناسب در اختيار درصدد هستند تا با تلاشهای مستمر خود برای رفع کمبودها و نیازهای موجود، منابعی پُربار، معتبر و<br>با کیفیت مناسب در اختیار علاقمندان قرار دهند.

کتابی که در دست داريد با همت "**دکتر سيد مهدي صالحي و با همکاري سرکارخانم ريحانه عرفه** " و .<br>کتابی که در دست داريد با همت "**دکتر سيد مهد**ء<br>تلاش جمعی از همکاران انتشارات ميسر گشته<br>قديدان کنيم كتابي كه در دست داريد با همت "**دكتر سيد مهدي صالحي و با همكاري سركارخانم ريحانه عرفه** " و<br>تلاش جمعي از همكاران انتشارات ميسر گشته كه شايسته است از يكايک اين گراميان تشكر و<br>قدرداني كنيم. تلاش جمعي از همكاران انتشارات ميسر گشته كه شايسته است از يكايك اين گراميان تشكر و قدردانی كنيم.<br>**كارشناسی و نظارت بر محتوا: زهره قزلباش**<br>در خاتمه ضمن سياسگزاری از شما دانش<sub>ا</sub>يژوه گرامی درخواست می,نمايد با مراجعه به آدرس

كارسناسي و نظارت بر محتوا: رهره قزلباس<br>در خاتمه ضمن سپاسگزاری از شما دانش<br>dibagaran.mft.info (ارتباط با مشتری) فرم<br>اسال نیوده انتشابات در اگرانیتم از را که و در خاتمه خاتمی سپاسکزاری از شما دانش پژوه گرامی در فرنست می شماید با مراجعه به آدرس<br>dibagaran.mft.info (ارتباط با مشتری) فرم نظرسنجی را برای کتابی که در دست دارید تکمیل و<br>ارسال نموده، انتشارات دیباگران تهران را که جلب رضا dibagaran.mft.info ارسال نموده، انتشارات ديباگران تهران را كه جلب رضايت و وفاداري مشتريان را هدف خود مي داند، رسان عموده، انتشارات ديباگران تهران را كه جلب رفتيه و وفاداري مشتريان را مدت خود مي داند.<br>ياري فرماييد.<br>اميدواريم همواره بهتر از گذشته خدمات و محصولات خود را تقديم حضورتان نماييم.

ياري از مييا<br>اميدواريم هموار

اميدواريم المعروج بهتر از گذشته خدمات و محصولات خدمات الزار كانتيبيم.<br>مدير از<br>مؤسسه فرهنگي هنري مدير انتشارات<br>مؤسسه فرهنگے هنري ديباگران تهران مؤسسه فرهنگي هنري ديباگران تهران bookmarket@mft.info

## **مقدمه مولف**

نگارش کتاب حاضر در راستاي شناخت و کسب درك عمیق در خصوص توانمنديهاي زبان برنامـه نویسـی R و کاربرد آن در پردازش دادهها تدوین شده است. اگرچه R یک زبان برنامهنویسی آماري قلمداد میشود؛ لیکن بـه واسطهي نقش موثر و غیر قابل انکار آمار در علوم مختلف و همچنین ویژگیهاي منحصر بـه فـرد ایـن نـرم افـزار، میتوان آن را یکی از معدود زبانهاي برنامهنویسی دانست که با سرعت زیادي در حوزههاي مختلف علوم رو بـه پیشرفت است. از جمله ویژگیهاي خاص این نرمافزار که آن را از سایر نرمافزارهاي همرده و توانمند آن در عصر کنونی مجزا میسازد میتوان به رایگان بودن، سرعت اجـراي قابـل توجـه، قابلیـت اجـرا در سیسـتم عامـل هـاي مختلف، امکان فراخوانی و تبدیل سادهي کدها بـه سـ ایر زبـان هـاي برنامـه نویسـی معـروف و بـالعکس، سـرعت بهروزرسانی بالا و پشتیبانی توسط برنامهنویسهاي بزرگ سراسر دنیا اشاره نمود. همچنین به دلیل کدباز بـودن، سهولت استفاده و دربرگیري بستههاي نرمافزاري متنوع، کاربران زیادي را خصوصا در حوزههاي آمار و علوم داده به خود جذب کرده است. بنابراین، بر آن شدیم تا راهنماي مناسبی جهت استفاده از این نرمافزار مهیا کنیم. این کتاب در سطوح مقدماتی، متوسط و در بعضی موارد پیشرفته تنظـیم شـده اسـت کـه حاصـل تجربیـات دوازده سالهی نویسنده در تدریس دروس دانشگاهی مرتبط با R، برگزاری کارگاههای متعـدد در دانشـگاههـای سراسـر کشور و همچنین انجام پروژههاي مشترك با یکی از بزرگان این حوزه در اروپا است. مـتن پـیش زمینـه ي کتـاب (که با فونت نرمال تایپ شده است) در سطح مقدماتی و بهسادگی نگارش شده است تا براي آندسته از کاربرانی که قصد آشنایی با این زبان برنامهنویسی را دارند مفید باشد. براي اکثر خروجیها تفسـیرهایی بـه صـورت مـورد به مورد (با فونت ایتالیک و اندازهي کوچکتر) ارائه شده است که ممکن است از حوصلهي کاربران سطح مقدماتی خارج باشد. این نکات براي افرادي که میخواهند سطح کدنویسی خود را در R افزایش دهند، مفید خواهد بود و جهت پاسخگویی به نیاز این دسته از خوانندگان طراحی شده است. در سراسر کتاب (بهجز فصل 8) برخی نکات پیشرفتهي برنامهنویسی در قالب «چالش» ارائه شده است. در این موارد در حقیقت چالشهاي پـیش روي کـاربر که در حین کار کردن با این زبان برنامهنویسی با آنها مواجه میشود، مطرح شده و در برخورد با این چـالش هـا به ذکر نکات ظریف و با اهمیتی که براي رویارویی با آنهـا در ایـن کتـاب گنجانـده شـده اسـت، مـی پـردازیم. مطالعهی این چالشها به کاربران حرفهای  ${\rm R}$  توصیه میشود. هدف نویسنده از نوشتن ایـن کتـاب پـرداختن بـه پیادهسازي مدلهاي آماري از جمله رگرسیون، سريهاي زمانی و ... به کمک نرمافزار R نبوده، بلکه «آشنایی و ارتقاي سطح برنامهنویسی با R «و البته نمایش قدرت آن در «پردازش داده» بوده است. بنابراین در حین نگارش سعی بر استفادهي کمترِ اصطلاحات و روشهاي آماري و احتمالی شده است. اما بههرحال براي آشنایی بیشتر با توزیعهاي آماري در R، مطالعهي پیوست (ب) مفید میباشد. در پیوست (الف) نیز چند تمرین بـراي هـر فصـل درنظر گرفته شده است که حل آنها به کاربران سطح مقدماتی توصیه میشود. کتاب حاضر در سطح مقـدماتی براي دانشجویان محترم اکثر رشتهها، بهطور ویژه رشتههاي آمار، علوم داده، دادهکاوي، علوم کامپیوتر، مهندسـی کامپیوتر (نرمافزار)، سایر علوم مهندسی و همچنین علوم پزشکی توصیه میشود و مطالب غیرمقدماتی آن بـراي تمامی پژوهشگران محترم حوزههاي یاد شده مفید خواهد بود.

این کتاب در 8 فصل تنظیم شده است که در ادامه بهطور خلاصه توضیحاتی از هر فصل داده میشود: در فصل اول به معرفی مقدمات نرمافزار و زبان برنامهنویسی R میپردازیم. از نکات مهم مطرح شده در این فصل میتوان به نحوهي اجراي کدهاي R به روش BATCH، بررسی مفاهیم پایهي زبان برنامهنویسـی R و همچنـین معرفی انواع دادهها و تبدیل آنها بهیکدیگر بر اساس اصل coercion، اشاره کرد.

در فصلهای دوم تا چهارم ساختارهای مختلف داده در R را معرفی میکنیم. اما با توجه بهاینکه بردارها پایـهی تمام ساختارهاي داده در R میباشند، فصل دوم را بهطور کامل به معرفی آنها اختصـاص مـی دهـیم . از جملـه موارد ارائه شده در این فصل میتوان به نحوهي ایجاد بردارها به روشهاي گوناگون، نحوهي فراخوانی و ویـرایش درایههاي یک بردار، بررسی ویژگی بازتولید در بردارها، معرفی برخـی توابـع مهـم و پرکـاربرد بـرداري، اهمیـت استفاده از متغیرهاي منطقی و نحوهي مدیریت دادههاي گمشده و مبهم اشاره کرد.

فصل سوم را بر پایهی معرفی ماتریسها بنا نهادیم، ساختاری که قدرت R را در برنامهنویسـی بـهخـوبی نمایـان میکند. در این فصل پس از بررسی موارد مرسوم در هر ساختار داده (نحوهي ایجاد، دسترسی و ویرایش درایهها و اعمال جبري)، به واکاوي ویژگی بازتولید در ماتریسها، معرفی انواع عملگرهـاي ضـرب ماتریسـی و همچنـین توابع مهم آماده براي این ساختار داده میپردازیم. انتهاي این فصل بـه معرفـی آرایـه هـا، بـه عنـوان تعمیمـی از ماتریسها، اختصاص دارد.

در فصل چهارم عاملها، دادههاي چارچوبدار و فهرستهـا را بـه عنـوان سـاختارهاي مهـم داده در R معرفـی میکنیم. یکی از نکات قابل توجهی که در دادههاي چارچوبدار و فهرستها به آن اشاره میشود، بحث نحـوه ي فراخوانی متغیرها در اینگونه ساختارها است که بسیار حائز اهمیت است. بهعلاوه فهرستهاي بازگشتی و هموار کردن این ساختار داده نیز موضوع مهم دیگري است کـه در ایـن فصـل گنجانـده شـده اسـت. سـپس، نحـوهي ذخیرهسازي ساختارهاي داده در R و همچنین فراخوانی فایلهاي داده با قالبهاي گوناگون را آموزش میدهیم. یک تکنیک مفید براي فراخوانی مجموعه دادههاي بزرگ و همچنین ذخیرهسازي مرحله بـه مرحلـه ي خروجـی برنامههای R را نیز در انتهای این فصل ارائه  $\,$ می $\,$ هیم.

پس از معرفی ساختارهاي گوناگون داده، در فصل پنجم چند تابع پیشرفته و بسیار کاربردي در برنامهنویسـی R را معرفی خواهیم کرد. این توابع قادرند جایگزین مناسبی براي حلقهها شوند و امر برنامهنویسی را در این محیط بسیار سادهتر و بعضا سریعتر کنند. کاربرد تکتک این توابع در افزایش قدرت پردازش و دسترسی به دادههـا در قالب چندین مثال و چالش بررسی خواهد شد.

در فصل ششم، ساختارهای برنامهنویسی R را با جزئیات قابل توجهی شرح میدهـیم. در سـطح مقـدماتی ایـن فصل، اصول مهم دستورنویسی، حلقهها، دستورات شرطی و کنترلی و همچنین بهصورت دقیـق تـر مبحـث مهـم توابع در R را معرفی میکنیم. اما از نکات مهمی که در سطوح بالاتر برنامهنویسی در این فصل مطرح میشـوند، میتوان به بایدها و نبایدها در استفاده از حلقهي for، بررسی ویژگی evaluation lazy در R، نکات مهم در استفاده از تابع ()return، نحوهي بهکارگیري توابع بازگشتی، آشنایی با متغیرهاي محلی و سراسري، آشنایی با محیطها و بحث سلسله مراتب، بررسی تفاوت عملگرهاي مختلف انتساب و برنامهنویسـی مـواز ي در R، اشـاره کرد.

فصل هفتم به دادههاي متنی (کاراکتر) اختصاص داده شده است. در این فصل، با این نوع از دادهها بهطـور ویـژه آشنا خواهیم شد. بهطور دقیقتر، با توابع مهم مختلف براي ایجاد، چاپ کردن و مدیریت دادههـاي متنـی آشـنا خـواهیم شـد. از نکـات برجسـتهاي کـه در ایـن فصـل گنجانـده شـدهانـد، مـی تـوان بـه بررسـی ویـژهي تـابع ()sprintf، نحوهي مدیریت عبارات منظم (expressions regular(، حل برخی الگوریتمهاي ریاضـی بـا کمک کاراکترها و همچنین ارائهي مقدمهاي بر متنکاوي، اشاره کرد.

در فصل هشتم بهصورت مقدماتی به بررسی محیط گرافیکی قدرتمند R میپردازیم. نقطـه ي قـوت ایـن فصـل، آموزش نحوهي فرمولنویسی و همچنین ایجاد و نمایش نمودارها بهکمک بستهي نرمافزاري بینظیر 2ggplot (که توسط هادلی ویکهام، دانشمند نیوزلندي R و استاد آمار دانشگاه استنفورد، معرفی شده است) میباشد.

در پایان برخود لازم میدانم از همکاران محترمی که دستنوشتههاي این کتاب را با دقت، نقد و بررسی کردند و مسئولیت ویراستاري کتاب را بر عهده داشتهاند، صمیمانه قدردانی کنم. همچنین بهطـور ویـژه از سـرکار خـانم ریحانه عرفه، دانشجوي کارشناسی ارشد آمار-ریاضی دانشگاه فردوسی مشهد، که در امر نگـارش ایـن کتـاب بـه ویژه در فصلهاي هفتم و هشتم و تمرینها کمال همکاري را داشتهاند و سهم زیادي در کیفیتبخشی به این اثر را ایفا کردهاند، سپاسگزاري مینمایم.

با وجود تلاش و دقتی که در تهیه این کتاب مبذول شده است، یقینا محتویـات ایـن مجموعـه خـالی از اشـکال نیست؛ بنابراین در راستاي بهبود اثر و ارتقاي سطح کیفی و علمی آن در چاپهاي آتـی، از خواننـدگان محتـرم خواهشمندیم که با ارائهي نظرات سازنده خود از طریق ایمیل، نگارنده را در رفع اشکالات احتمالی یاري فرمایند. امیدواریم تدوین این اثر گامی هر چند کوچک در راستاي اعتلاي رسالت فرهنگی و علمی بهحساب آید و مـورد استفادهي خوانندگان ارجمند قرار گیرد.

 سید مهدي صالحی عضو هیئت علمی گروه ریاضی و آمار دانشگاه نیشابور salehi2sms@gmail.com زمستان 1398